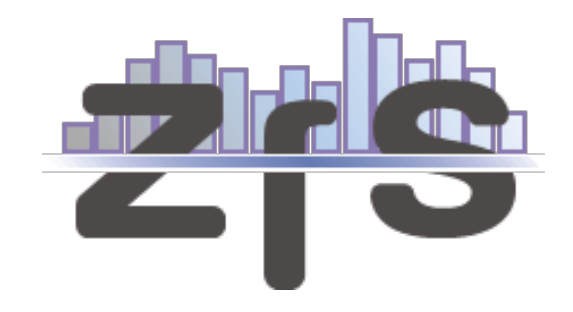

## [Centre for Statistics](http://www.uni-goettingen.de/en/420023.html) [Replication Working Paper Series](http://www.uni-goettingen.de/en/425319.html)

No. 01/2014<sup>1</sup>

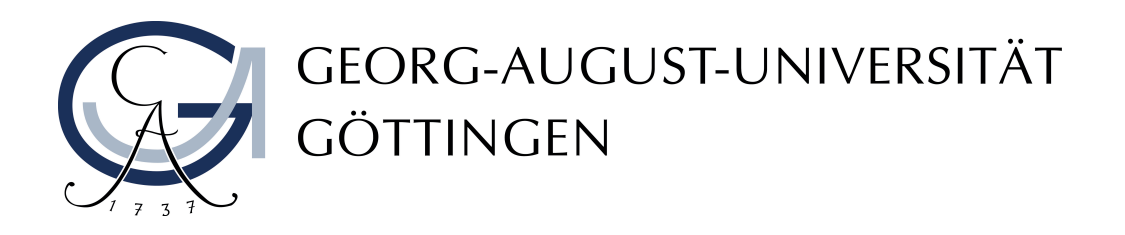

Centre for Statistics Platz der Göttinger Sieben 5 37073 Göttingen, Germany http://zfs.uni-goettingen.de

Prof. Dr. Thomas Kneib *tkneib@uni-goettingen.de* Dipl.-Vw. Jan Höffler *jhoeffl@uni-goettingen.de* Author of this paper:

Christoph Weißer, BA, MLitt (candidate) *cjw22@st-andrews.ac.uk kontakt@christoph-weisser.de*

<sup>&</sup>lt;sup>1</sup>[http://replication.uni-goettingen.de/wiki/index.php/Replication](http://replication.uni-goettingen.de/wiki/index.php/Replication_in_the_narrow_sense_of_%22Financial_Stability,_the_Trilemma,_and_International_Reserves%22_%28Obstfeld,_Shambaugh_%26_Taylor_2010%29_%28CfS_2014%29)\_in\_the\_narrow\_sense\_of\_%22Financial\_Stability,\_the\_ Trilemma, and International [Reserves%22](http://replication.uni-goettingen.de/wiki/index.php/Replication_in_the_narrow_sense_of_%22Financial_Stability,_the_Trilemma,_and_International_Reserves%22_%28Obstfeld,_Shambaugh_%26_Taylor_2010%29_%28CfS_2014%29) (Obstfeld, Shambaugh %26 Taylor 2010) (CfS 2014)

# Replication in the narrow sense of "Financial Stability, the Trilemma, and International Reserves" (Obstfeld, Shambaugh & Taylor 2010)

Christoph Johannes Weißer

March 12, 2014

#### Abstract

This is a partly successful replication of "Financial Stability, the Trilemma and International Reserves" (Obstfeld et al. 2010) published in the American Economic Journal: Macroeconomics.<sup>1</sup> This replication is part of a research project on the replicability of empirical articles in economics.<sup>2</sup> A replication in the narrow sense by our means is a repetition of empirical research, using the same datasets as well as the same program codes as in the original article. The AER Data Availability Policy requires that the authors provide data and programs that permits replication, but only need to give access to raw data on request. The authors have been contacted per mail but have not replied so far.<sup>3</sup>

The results of all regressions shown in the paper can be replicated by using the data and code that the authors provide.<sup>4</sup> The code for several graphs is not provided in the do-file.<sup>5</sup> We find that it is difficult to replicate the variables in the dta-file given that the raw data is not included and the description of the variables not sufficiently precise.<sup>6</sup> The authors refer to several Davidson-MacKinnon tests<sup>7</sup>, to show that their suggested financial stability model outperforms the traditional one.<sup>8</sup> We can not find the corresponding STATA code in the do-file.

<sup>&</sup>lt;sup>1</sup>See Obstfeld et al. p. 54-94.

<sup>2</sup><http://ineteconomics.org/grants/replication-economics>

 $3$ [http://www.aeaweb.org/aer/data.php/](http://www.aeaweb.org/aer/data.php)  $(01.09.2013)$ 

<sup>&</sup>lt;sup>4</sup>All tests in this paper refer to the pooled OLS regressions in table 1, page 73.

 $5$ See Obstfeld et al. (2010), p. 86-90.

<sup>6</sup>The variable lnm2gdp is labeled as nat log M2/GDP WDI data augmented with IFS money data for EMU countries. There are several variables like GDP for which different versions exist and the augmentation procedure is not clearly described.

<sup>7</sup>See Davidson/MacKinnon (1981), p. 78-193.

 $8$ See Obstfeld et al. (2010), p. 74.

We receive results that support the argumentation of the authors by programming the tests. Like the Davidson-MacKinnon test the non-nested F-test can be applied to compare non-nested models as well. We find that with this test we can not decide for one of the models.<sup>9</sup> We run additional tests for the model specification and the robustness of the results. The RESET  $test<sup>10</sup>$  indicates functional form problems. Linear forms of heteroscedasticity can be identified with the Breusch Pagan test<sup>11</sup> and nonlinear heteroscedasticity with the White test<sup>12</sup>. The tests indicate heteroscedasticity, so that it is appropriate that the authors deal with this by clustering by countries. There are no problems with multicollinearity according to the correlation matrix and the variance influence factor (VIF).<sup>13</sup>

The authors point out that the financial stability model performs well relative to the traditional model while referring to the  $R^2$  statistic. They also argue that for the regressions  $R^2$  and  $R^2$ adjusted  $(R<sup>2</sup><sub>ad</sub>)$  are always identical to two decimal places.<sup>14</sup> We use further model selection criterions to compare the traditional and financial stability model.<sup>15</sup> We use the  $R<sub>ad</sub><sup>2</sup>$ , the Akaike information criterion  $(AIC)^{17}$  and the Bayesian information criterion (BIC). The results of these criterions underline the results of the authors, given that the values of AIC and BIC criterions of the financial stability model are smaller than the values of the traditional model.<sup>18</sup> We identify observations with standardized residuals larger than 2 and list the name of the country and the year as well as the leverage statistic.<sup>19</sup> We find that in particular developing countries have large residuals, however only a small minority of them are particular influencial according to the leverage statistic.<sup>20</sup>

<sup>&</sup>lt;sup>9</sup>A commented code and the output of the tests can be found in the appendix in section 1 and 2. <sup>10</sup>See Ramsey (1969), p. 361-362.

<sup>11</sup>See Breusch/Pagan (1979), p. 1287-1288.

<sup>12</sup>See White (1980), p. 821-825.

<sup>&</sup>lt;sup>13</sup> Values of the VIF larger than 4 and 10 are seen as indicators for high multicollinearity according to O'Brien (2007). As can be seen in the appendix in section 3, we receive smaller VIF values. The correlation maxtrix includes the variables the regression in column 5.

<sup>&</sup>lt;sup>14</sup>See Obstfeld et al. (2010), p. 76. For the later they do not provide the statistics, but we calculated them and can confirm the statement.

<sup>&</sup>lt;sup>15</sup>The  $R^2$  always increases when further variables are added to the model. Thus it seems to be appropriate to also use model selection criterions that take this effect into account.

<sup>16</sup>See Greene (2002), p. 35.

<sup>17</sup>See Akaike (1974), p. 716-723.

<sup>&</sup>lt;sup>18</sup>The code and output of the additional selection criterions can be found in appendix in section 4. For an overview of the AIC and BIC criterions see Weißer (2012), p. 9-10.

<sup>&</sup>lt;sup>19</sup>The code and output can be found in appendix in section 5.

<sup>&</sup>lt;sup>20</sup>Hoaligan and Welsch (1978), p. 17., provide a cut of score of  $h_j > 2 * \frac{k}{n}$  for the leverage statistic.

### Appendix

#### Section 1: Davidson-MacKinnon test

The authors state the following about the model comparison of the regressions in table1: *We perform tests suggested by Russell Davidson and James G. MacKinnon (1981). First, we include the fitted value based on the financial stability model of column 6 in a regression equation including the traditional model of column 1. The coefficient on the fitted value is highly statistically significant. This suggests that omitting the financial variables excludes important information: the traditional model is misspecified. The same holds true when using the fitted value from a regression like column 7 that includes only our financial variables. Alternatively, when including the fitted value from a*

*regression like column 1 as additional regressors in the specification of column 6, the coefficient on the fitted value is not significantly different from zero, even at the 10 percent level. This result suggests that the traditional model adds no information once the variables in our financial stability model are included.*<sup>21</sup>

The fitted values of regression six and seven, which contain the financial variables, are stored with the command predict in the variables myhat6 and myhat $7<sup>22</sup>$  Included in the first regression both are highly significant, which is in line with the results of the authors. Furthermore, the fitted values of regression one are stored in the variable myhat1 and included in regression six. The hypothesis that the coefficient of the fitted values of regression one is significantly different from zero can be rejected at every usual level. This is in line with the results of the authors as well.<sup>23</sup>

<sup>21</sup>See Obstfeld et al., 74.

 $22$ The original regressions are taken from the do-file of the authors.

<sup>&</sup>lt;sup>23</sup>The regression output of regression one with the inclusion of myhat6 (OLS1), myhat7 (OLS2) and myhat1 (OLS3) can be seen in table 1.

\*regression 6 reg lnresgdp newkopen2 peg softpeg lnm2gdp lntradegdp advanced if year > 1979 & samp1 == 1 & samp2 == 1; \*the fitted values of regression 6 are stored in the variable myhat6 predict myhat6, xb; \*regression 7 reg lnresgdp newkopen2 peg softpeg lnm2gdp advanced if year > 1979 & samp1 == 1 & samp2 == 1; \*the fitted values of regression 7 are stored in the variable myhat7 predict myhat7, xb \*run regression 1 with the fitted values of regression 6 and 7, \*the t-test that myhat6 and myhat7 is zero is already included in the output reg lnresgdp lpop lntradegdp evol lngdppercap myhat6 if year > 1979 & samp1 == 1 & samp2 == 1; reg lnresgdp lpop lntradegdp evol lngdppercap myhat7 if year > 1979 & samp1 == 1 & samp2 == 1; \*regression 1 reg lnresgdp lpop lntradegdp evol lngdppercap if year > 1979 & samp1 == 1 & samp2 == 1; \*save fitted values of regression 1 predict myhat1, xb; \*run regression 6 with the fitted values of regression 1 reg lnresgdp newkopen2 peg softpeg lnm2gdp lntradegdp advanced myhat1 if year > 1979 & samp1 == 1 & samp2 == 1, cluster(ifs);

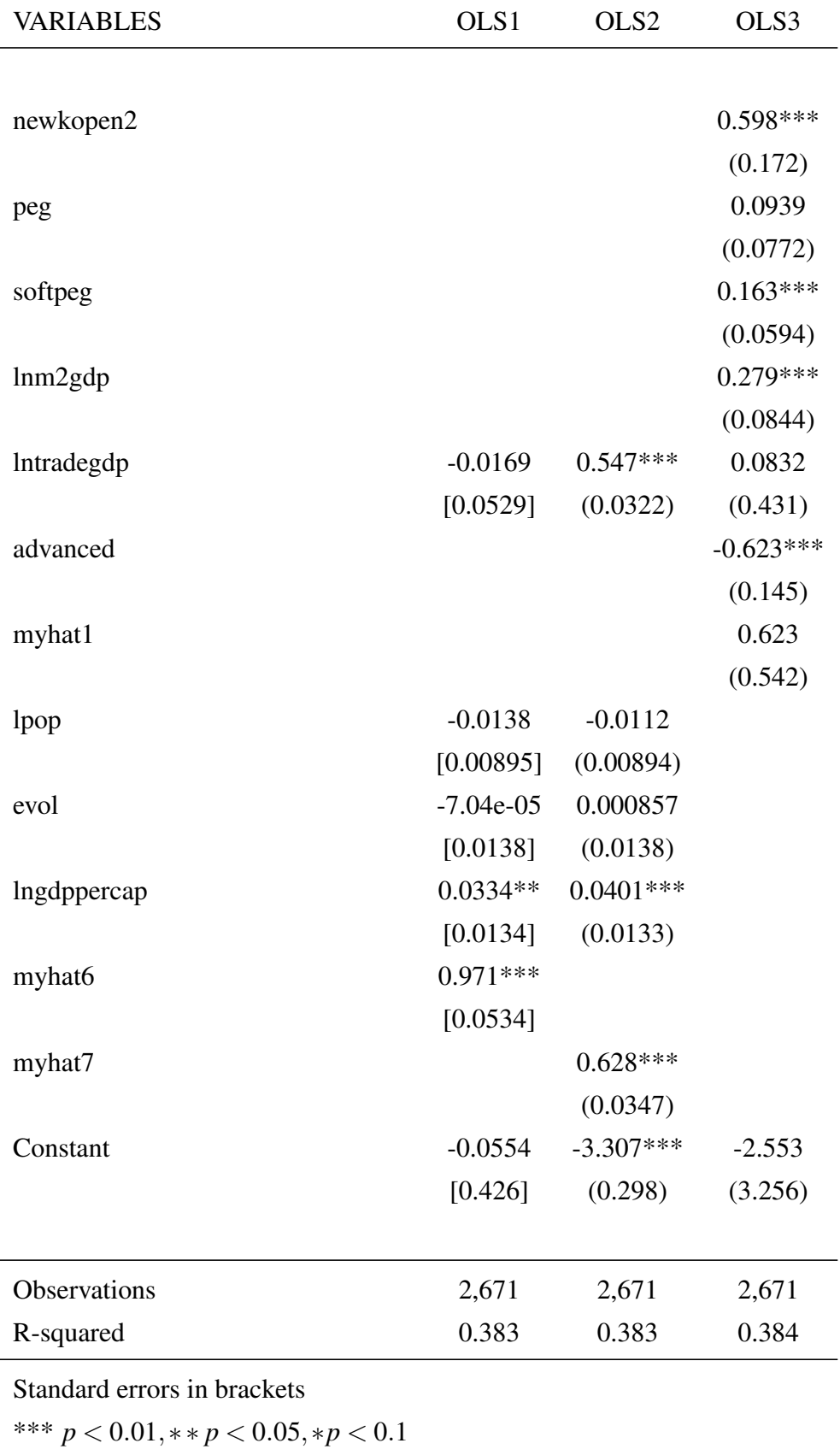

Table 1: Source: Own calculations

#### Section 2: Non-nested F-test

Like the Davidson-McKinnon test the non-nested F-test can be applied in the case when the models are non-nested. For this purpose a giant model which includes the variables of both models is used. The null hypothesis that the coefficient of the first model are simultaneously zero and the null hypothesis that the coefficient of the second are simultaneously zero is tested. When we receive the result that the coefficients of the first model are all significant and the coefficients of the second model are not we choose the first model and the other way round.<sup>24</sup> However, according to the F-test the coefficients of the traditional as well as the coefficients of the financial stability model are both simultaneously significantly different from zero. Thus, according to the non-nested F-test we can not decide for one of the models.

```
* non-nested F-test
*regression 1
reg lnresgdp lpop lntradegdp evol lngdppercap
if year > 1979 & samp1 == 1 & samp2 == 1;
*regression 6
reg lnresgdp newkopen2 peg softpeg lnm2gdp lntradegdp advanced
if year > 1979 & samp1 == 1 & samp2 == 1, cluster(ifs);
*the predictor varaibles of regression 1 and regression 6 are included in one model
reg lnresgdp lpop lntradegdp evol lngdppercap newkopen2 peg softpeg lnm2gdp advanced
if year > 1979 & samp1 == 1 & samp2 == 1;
*the null hypothesis (F-test) is tested that the variables of regression 1
*are simultaneously zero
test lpop lntradegdp evol lngdppercap;
*the null hypothesis (F-test) is tested that the variables of regression 6
*are simultaneously zero
test newkopen2 peg softpeg lnm2gdp advanced;
```
<sup>24</sup>See Wooldridge, p. 305.

Output:

.

```
*the null hypothesis (F-test) is tested that the variables of regression 1
*are simultaneously zero
test lpop lntradegdp evol lngdppercap;
 ( 1) lpop = 0
 (2) lntradegdp = 0
 (3) evol = 0
 ( 4) lngdppercap = 0
      F( 4, 2661) = 124.50
           Prob > F = 0.0000*the null hypothesis (F-test) is tested that the variables of regression 6
*are simultaneously zero
test newkopen2 peg softpeg lnm2gdp advanced;
 ( 1) newkopen2 = 0
 (2) peg = 0
 (3) softpeg = 0
 ( 4) lnm2gdp = 0
 (5) advanced = 0
      F( 5, 2661) = 67.25
```

```
Prob > F = 0.0000
```
### Section 3: Further model specification tests

The tests are applied and shown for the traditional model (column1, table1) and the enhanced model with the financial stability variables (column6, table1) .

column1, table1:

\* RESET test

estat ovtest

Ramsey RESET test using powers of the fitted values of lnresgdp Ho: model has no omitted variables  $F(3, 2663) = 14.21$  $Prob > F = 0.0000$ 

\*Breusch Pagan test

estat hettest

Breusch-Pagan / Cook-Weisberg test for heteroskedasticity Ho: Constant variance Variables: fitted values of lnresgdp

> $chi2(1) = 3.19$  $Prob > chi2 = 0.0741$

\* White test

estat imtest

Cameron & Trivedi's decomposition of IM-test

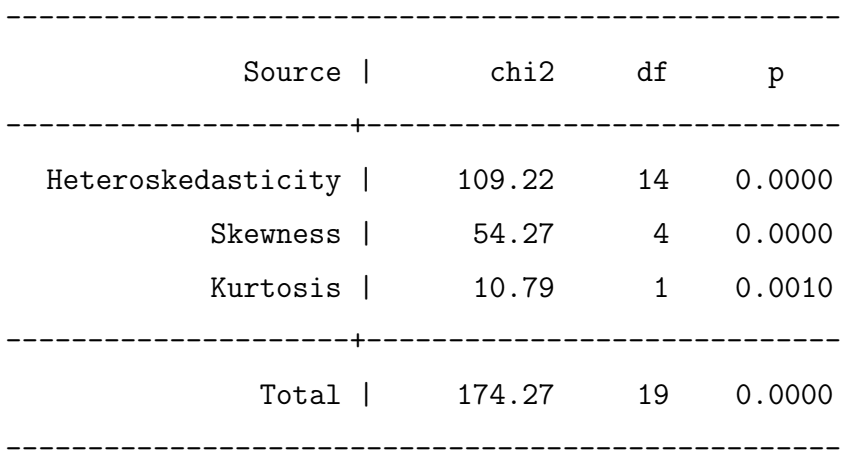

corr lnresgdp newkopen2 lnm2gdp lntradegdp advanced lpop evol lngdppercap if year > 1979 & samp1 == 1 & samp2 == 1 (obs=2671)

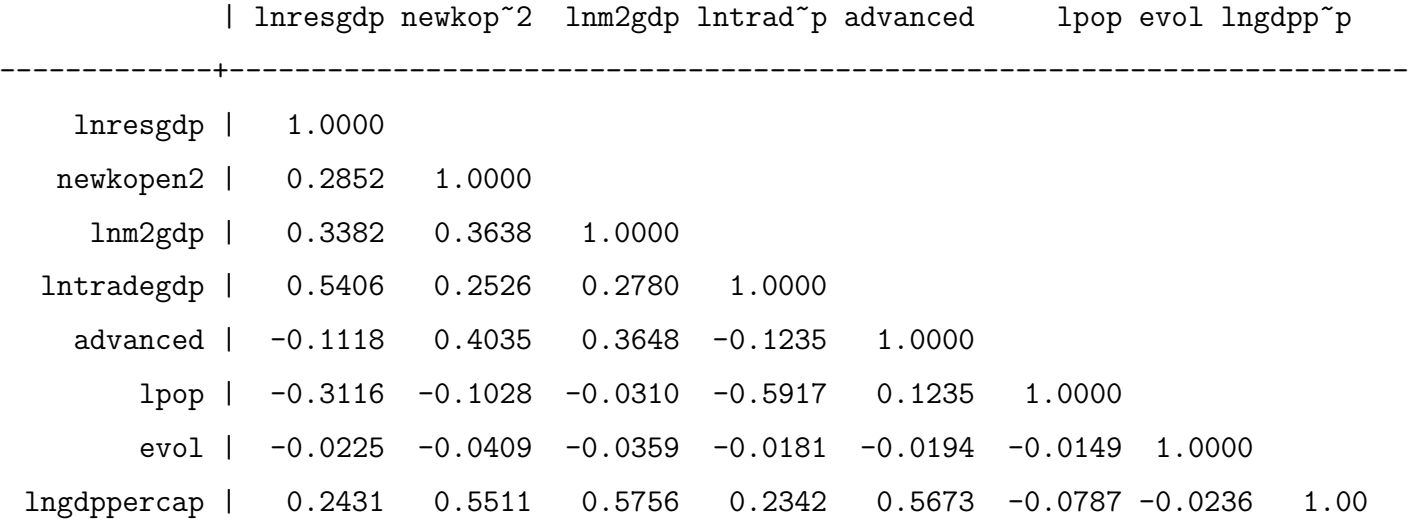

\*Variance Influence test for multicolinearity

estat vif

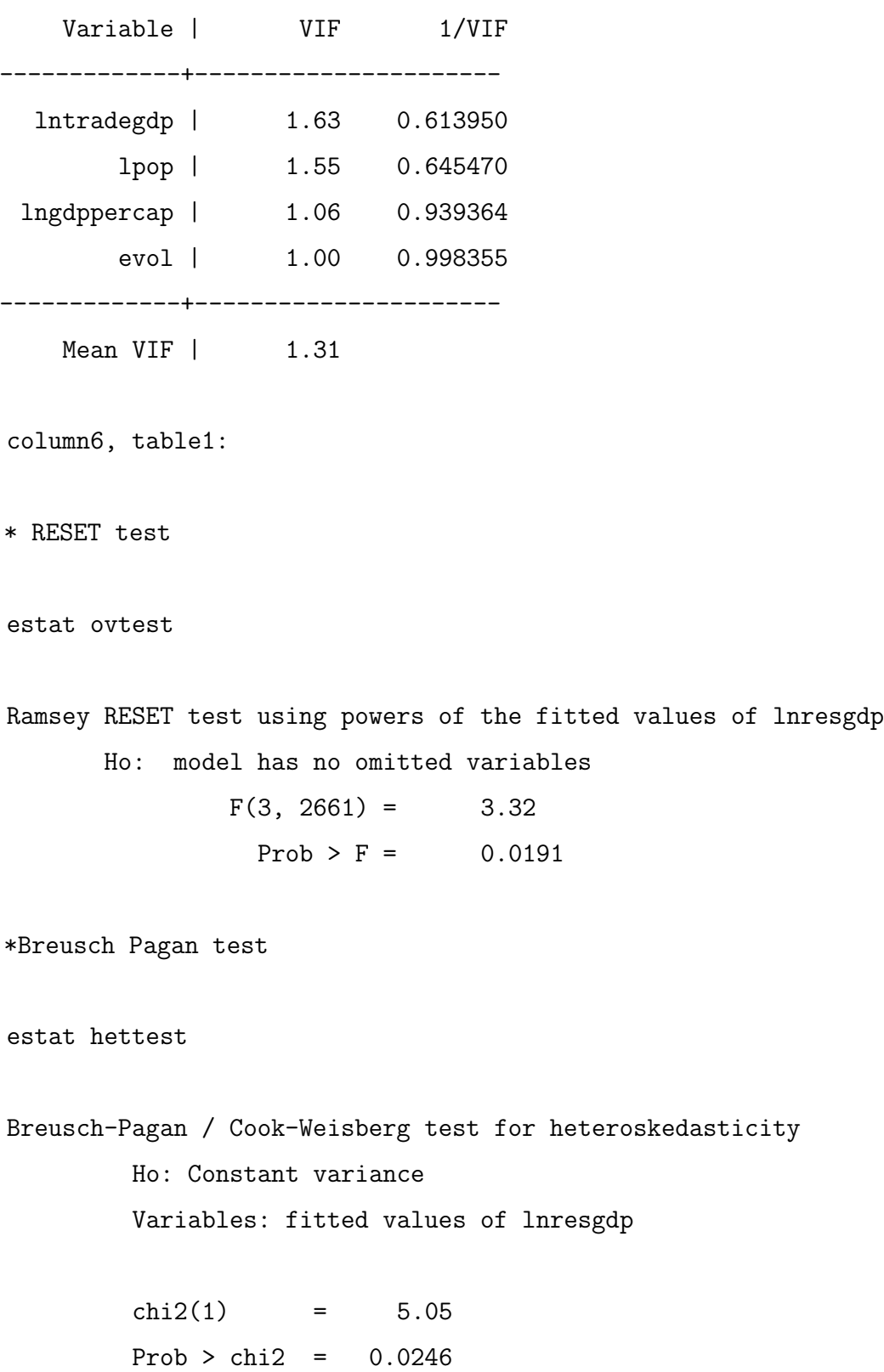

\* White test

estat imtest

Cameron & Trivedi's decomposition of IM-test

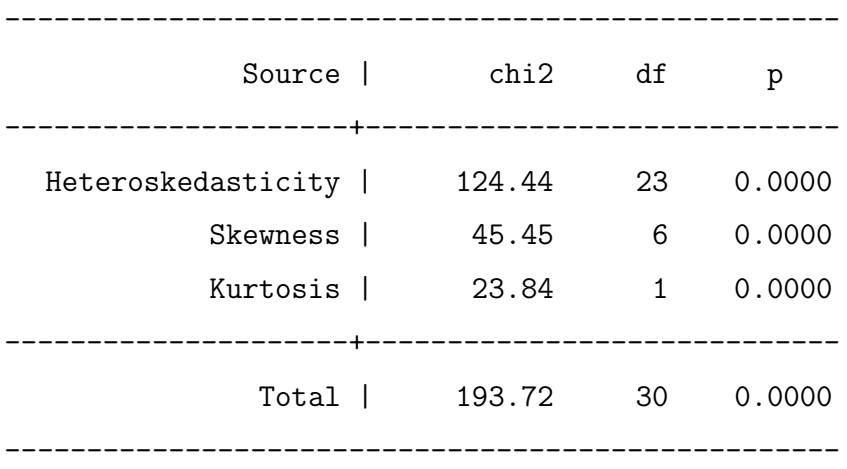

\* correlation matrix of variables

corr lnresgdp newkopen2 lnm2gdp lntradegdp (obs=2770)

| lnresgdp newkop~2 lnm2gdp lntrad~p -------------+----------------------------------- lnresgdp | 1.0000 newkopen2 | 0.2535 1.0000 lnm2gdp | 0.3348 0.3482 1.0000 lntradegdp | 0.5321 0.2463 0.2776 1.0000

\*Variance Influence test for multicolinearity

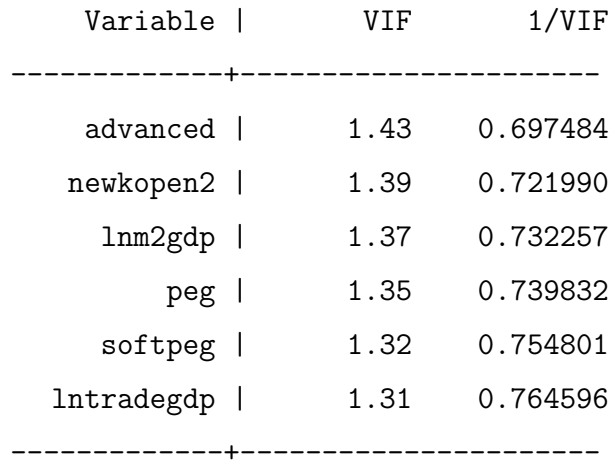

Mean VIF | 1.36

### Section 4: Further model selection criterions.

```
*regression 1
reg lnresgdp newkopen2 peg lnm2gdp lntradegdp advanced
if year > 1979 , cluster(ifs);
estat ic;
*regression 2
reg lnresgdp newkopen2 peg softpeg lnm2gdp lntradegdp advanced
if year > 1979 & samp1 == 1 & samp2 == 1;
estat ic;
Output:
*regression 1
-----------------------------------------------------------------------------
      Model | Obs ll(null) ll(model) df AIC BIC
-------------+---------------------------------------------------------------
          . | 2770 -3639.835 -3021.318 6 6054.636 6090.195
-----------------------------------------------------------------------------
*regression 6
      -----------------------------------------------------------------------------
      Model | Obs ll(null) ll(model) df AIC BIC
-------------+---------------------------------------------------------------
          . | 2671 -3495.576 -2854.227 7 5722.454 5763.685
-----------------------------------------------------------------------------
```
#### Section 5: Outlier detection

```
*traditional model
reg lnresgdp lpop lntradegdp evol lngdppercap
if year > 1979 & samp1 == 1 & samp2 == 1
predict stanresid1, rstandard
predict lev, leverage
predict cooksd, cooksd
```
#### \*Leverage

di 2\*(5/2671)

```
list stanresid1 lev year country_name if (stanresid1> 2 & stanresid1!=.)
list stanresid1 lev year country_name if (stanresid1< -2 & stanresid1!=.)
```

```
list stanresid1 lev year country_name
if (stanresid1> 2 & stanresid1!=. & lev > .00374392)
list stanresid1 lev year country_name
if (stanresid1< -2 & stanresid1!=. & lev > .00374392)
```
#### \*Leverage

di 2\*(5/2671) .00374392

list stanresid1 lev year country\_name if (stanresid1> 2 & stanresid1!=.)

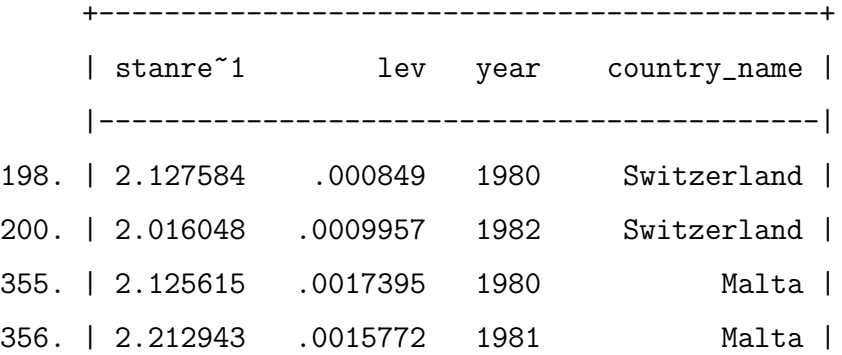

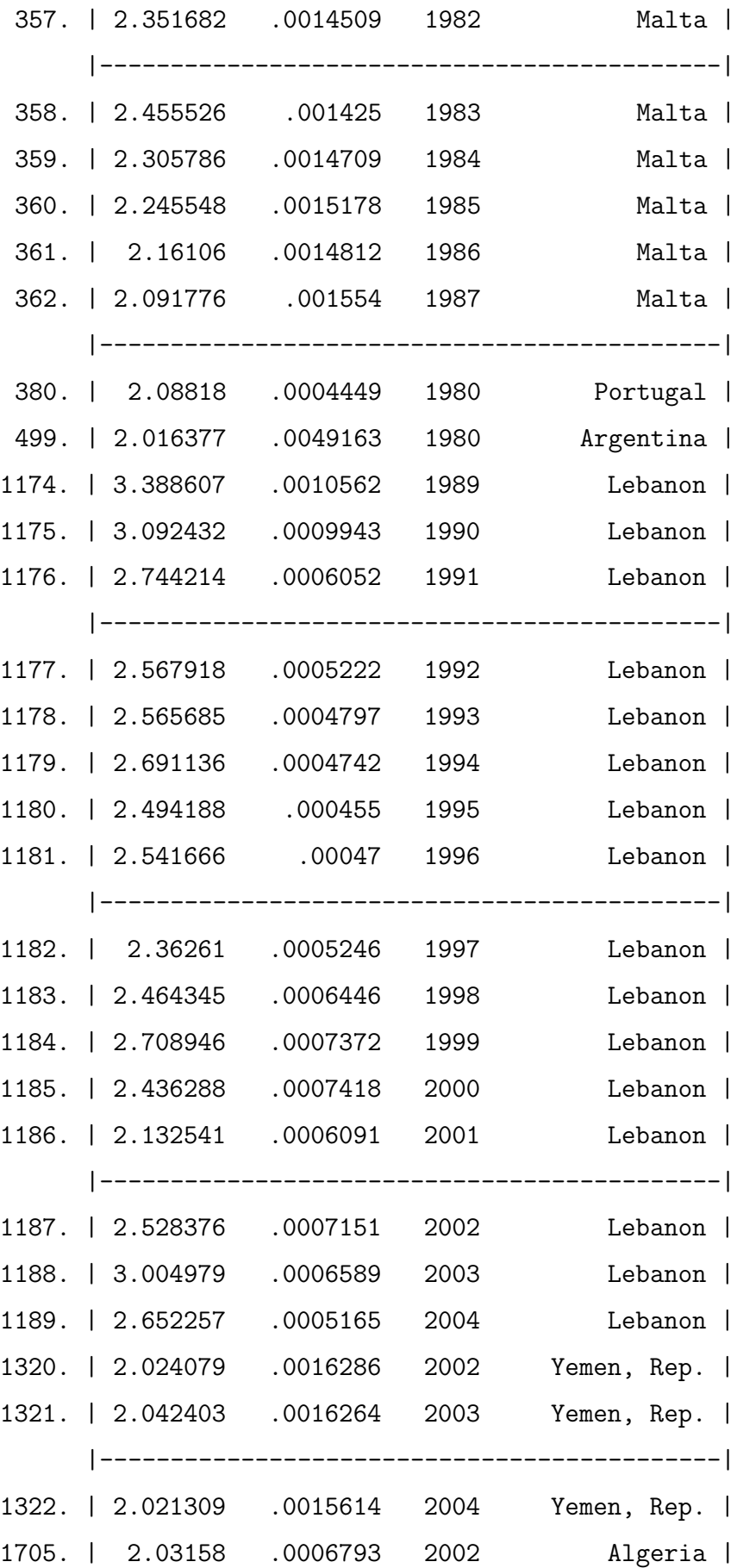

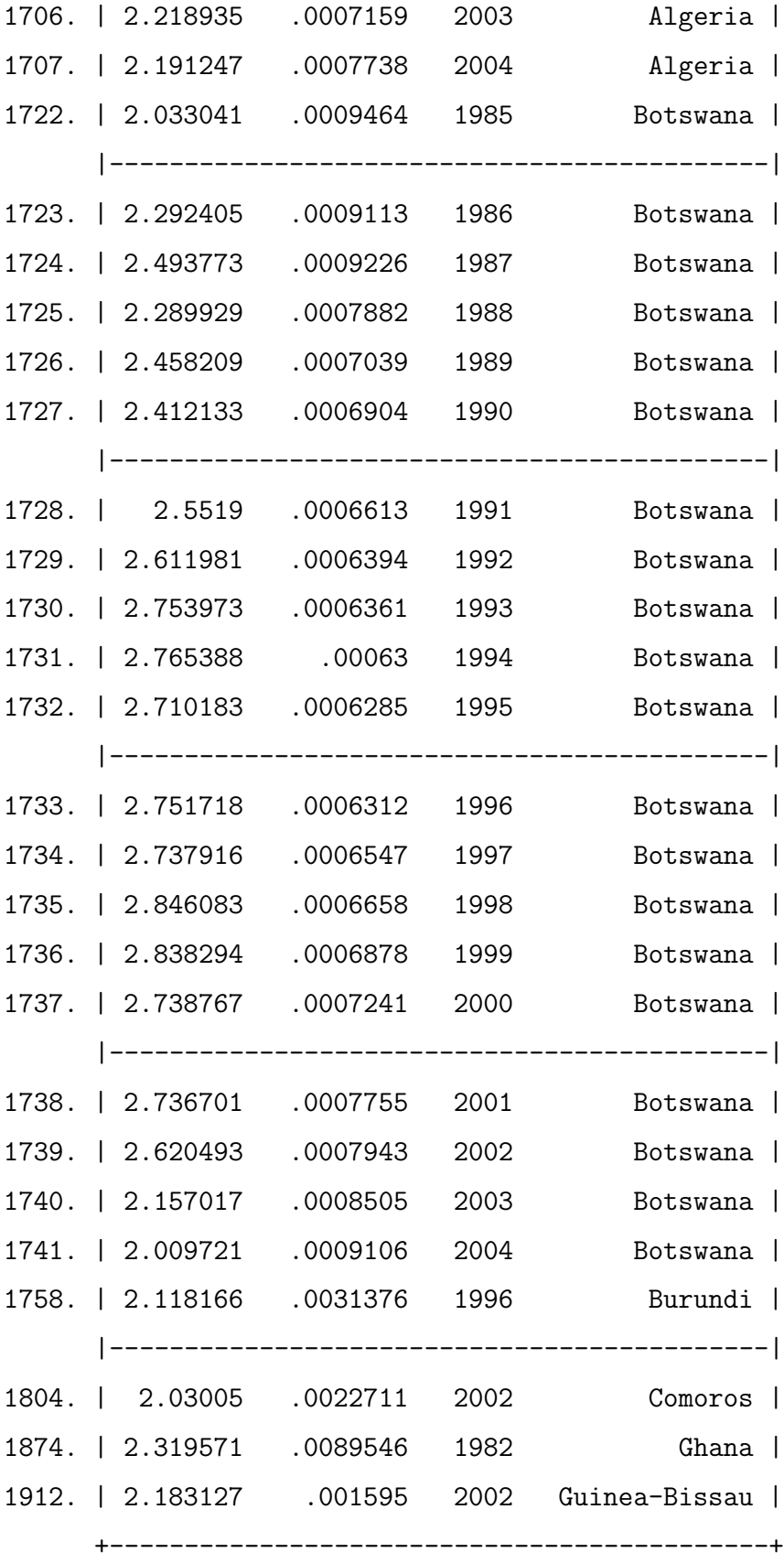

. list stanresid1 lev year country\_name if (stanresid1< -2 & stanresid1!=.)

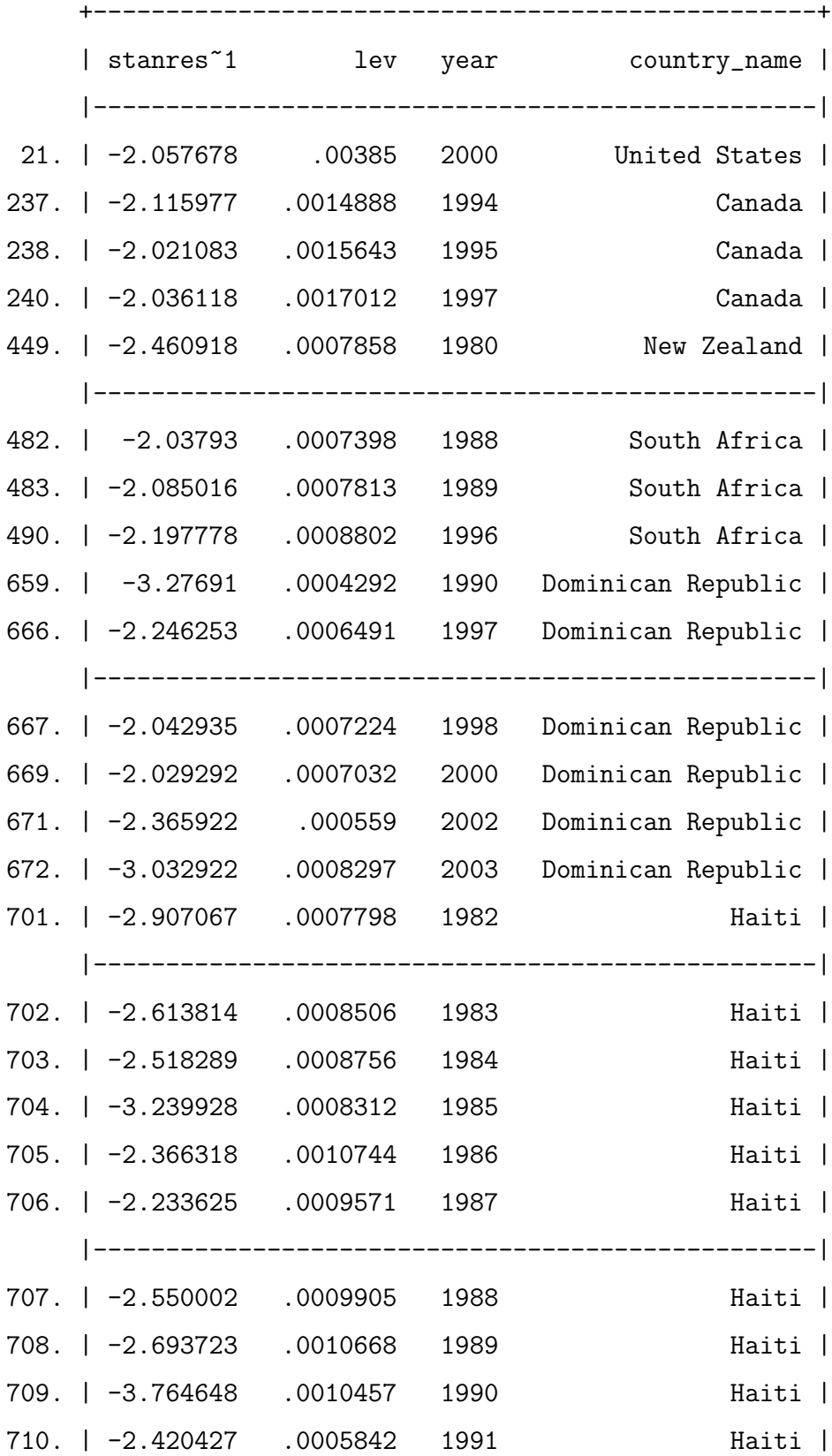

17

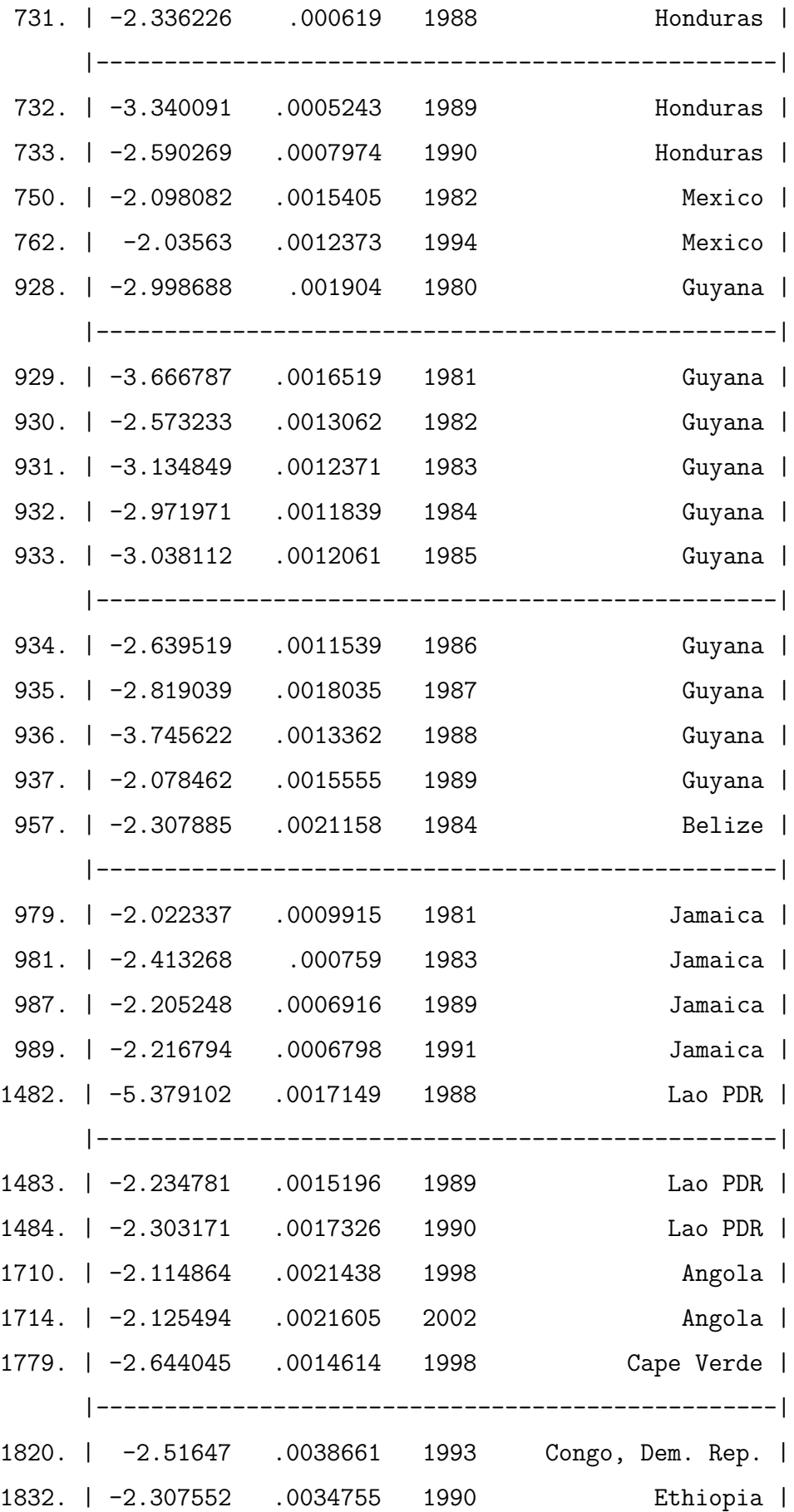

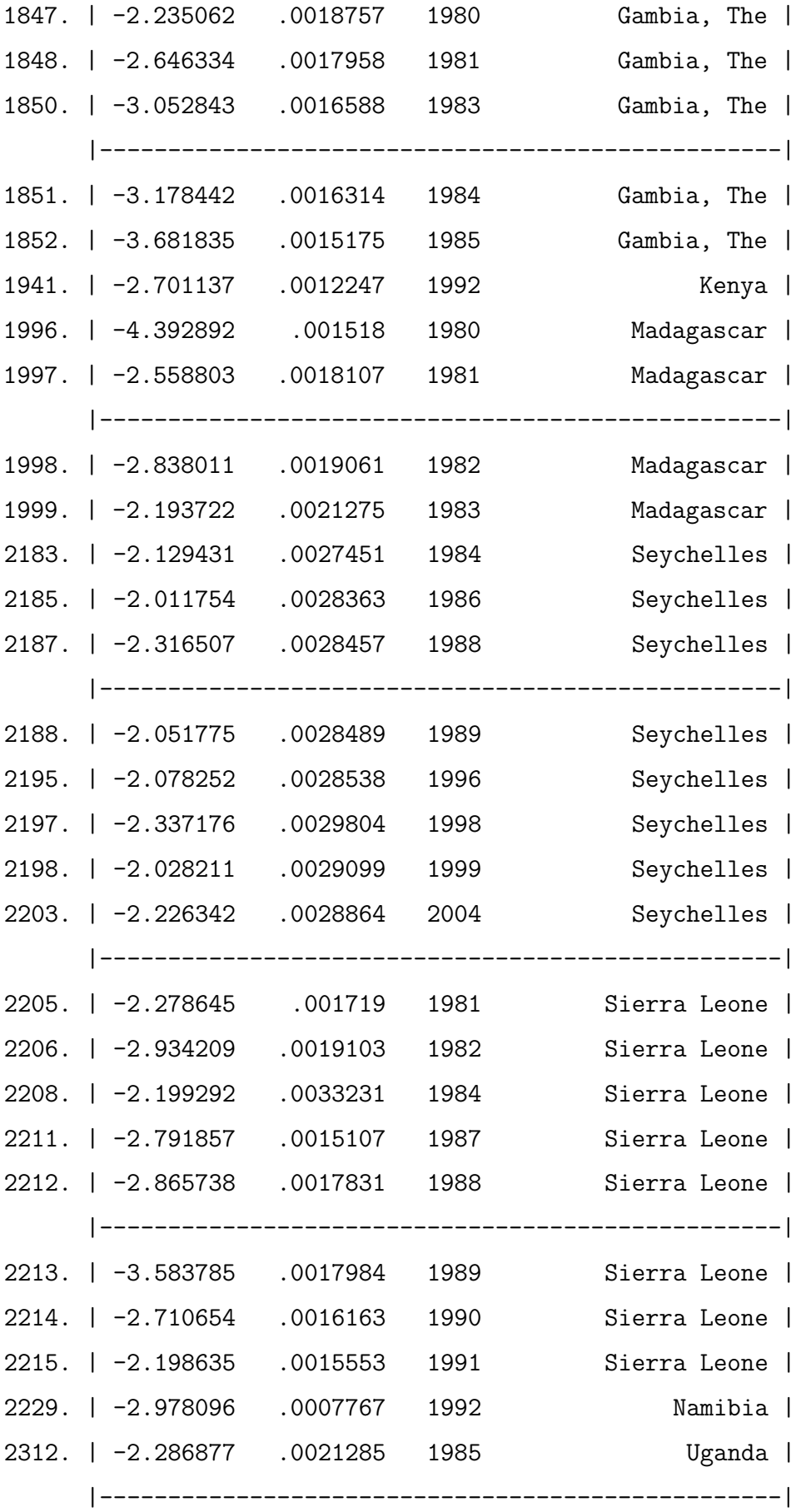

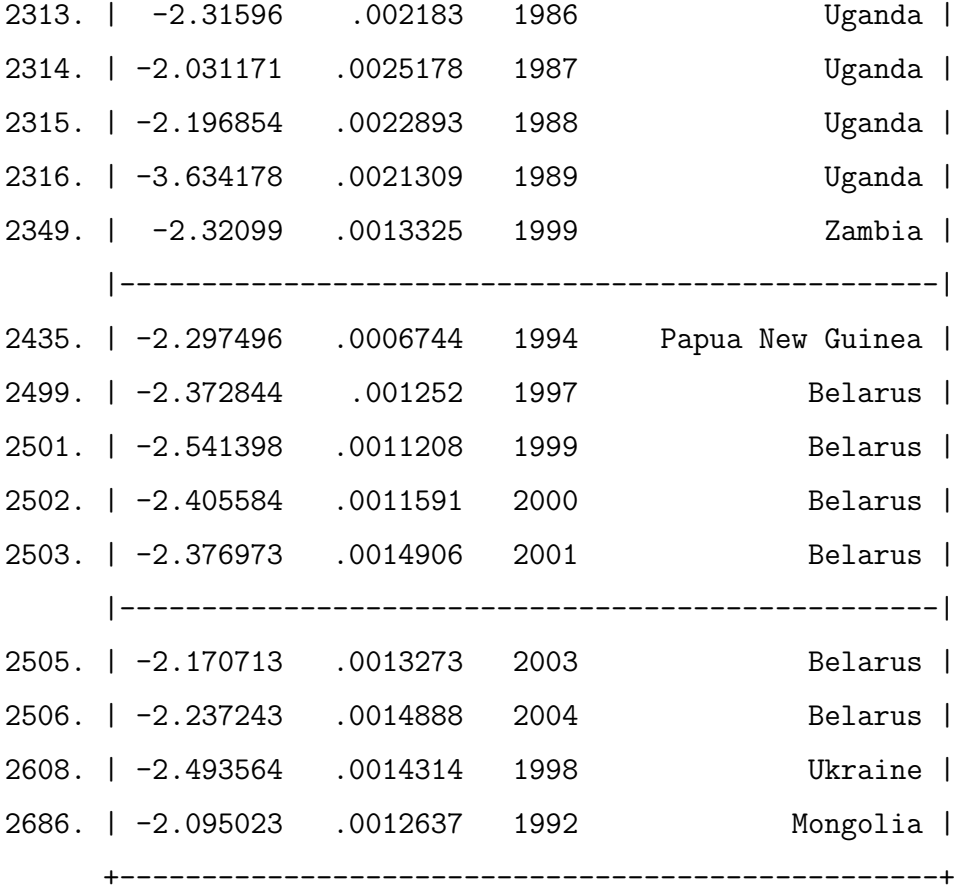

list stanresid1 lev year country\_name if (stanresid1> 2 & stanresid1!=. & lev > .00374392)

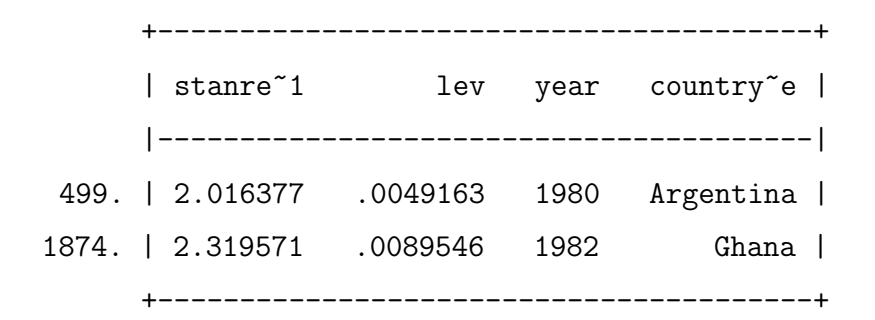

list stanresid1 lev year country\_name if (stanresid1< -2 & stanresid1!=. & lev > .00374392) +------------------------------------------------+ | stanres~1 lev year country\_name | |------------------------------------------------| 21. | -2.057678 .00385 2000 United States | 1820. | -2.51647 .0038661 1993 Congo, Dem. Rep. | +------------------------------------------------+ \* financial stability model predict stanresid6, rstandard predict lev6, leverage \*Leverage di 2\*(7/2671) list stanresid6 lev6 year country\_name if (stanresid6>2 & stanresid6!=.) list stanresid6 lev6 year country\_name if (stanresid6<-2 & stanresid6!=.) list stanresid6 lev6 year country\_name if (stanresid6>2 & stanresid6!=. & lev6 >.00524148) list stanresid6 lev6 year country\_name if (stanresid6<-2 & stanresid6!=. & lev6 >.00524148)

\*Leverage di 2\*(7/2671) .00524148

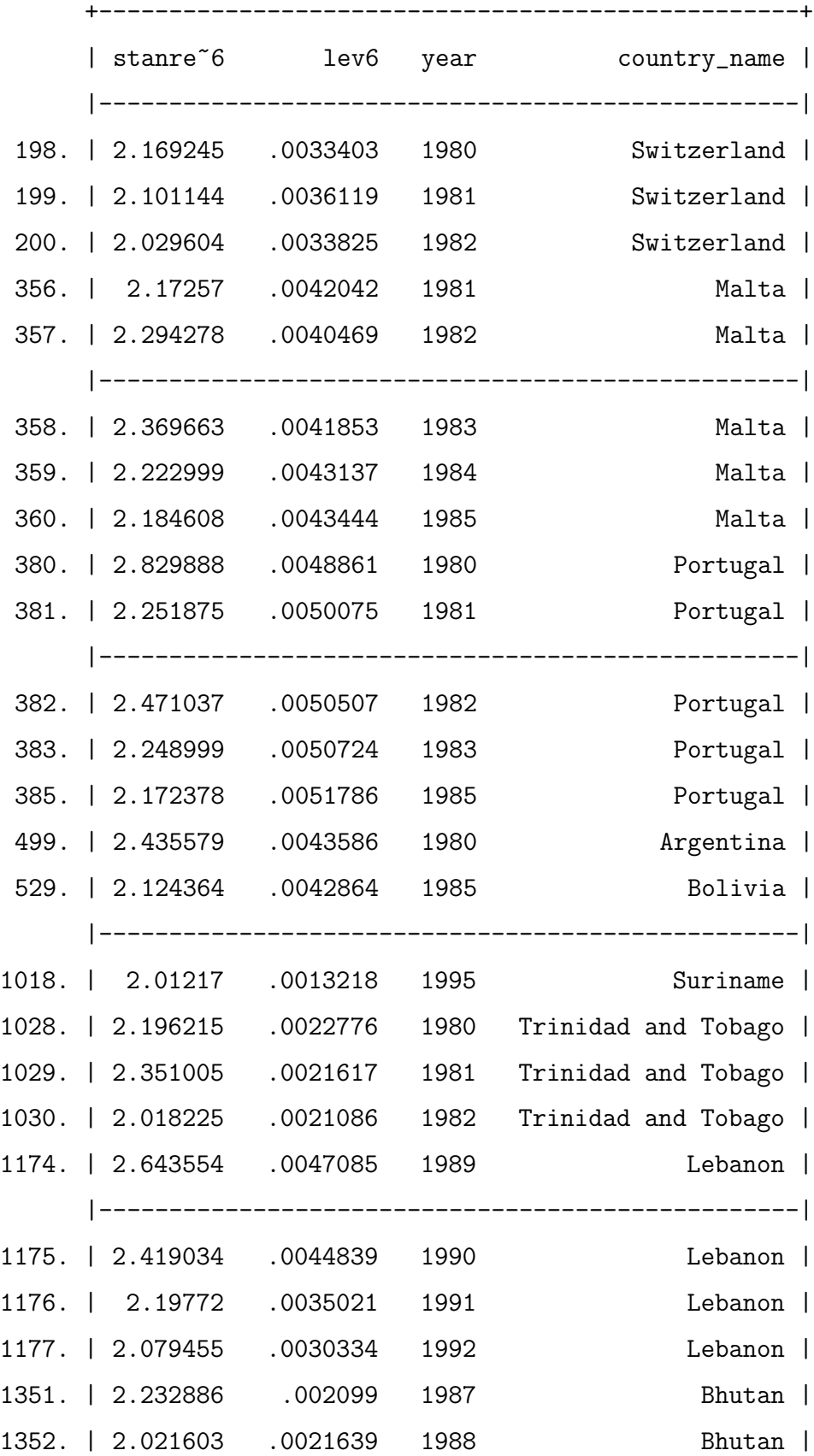

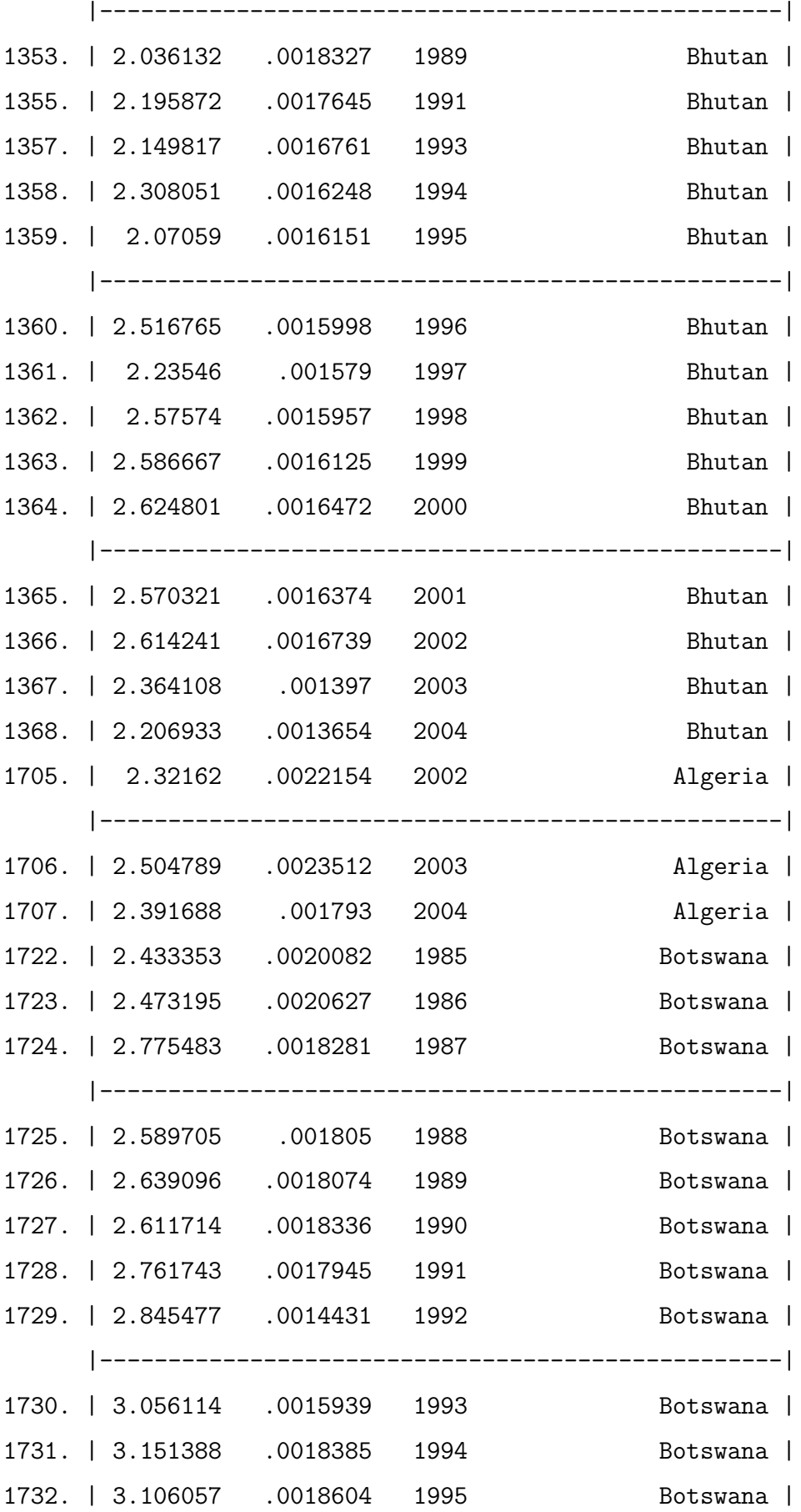

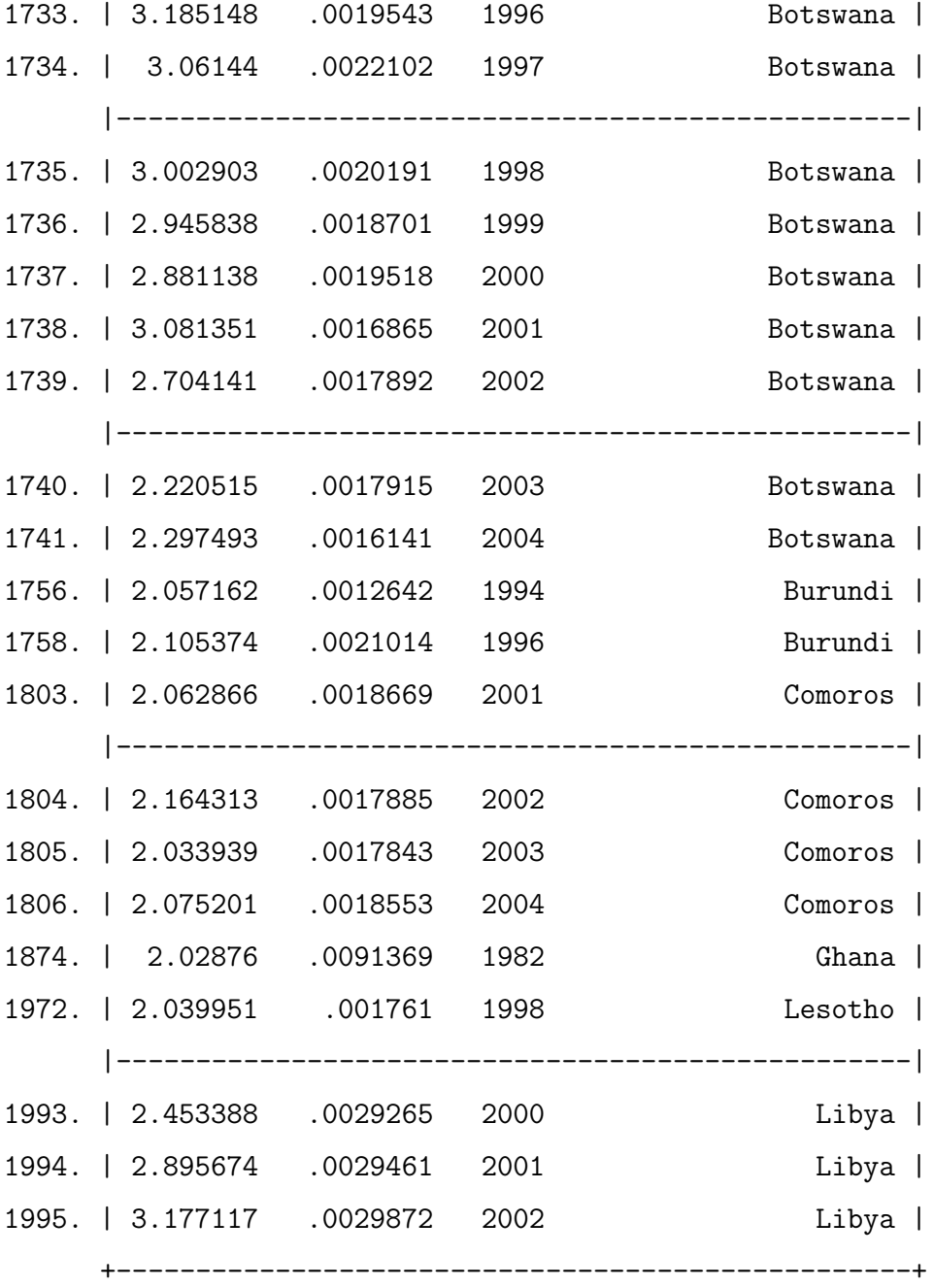

. list stanresid6 lev6 year country\_name if (stanresid6<-2 & stanresid6!=.)

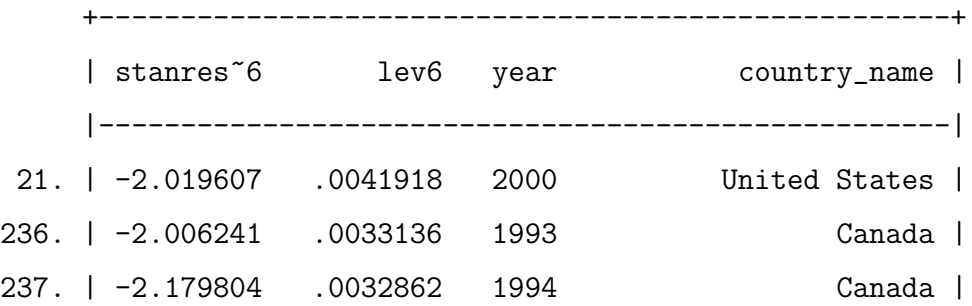

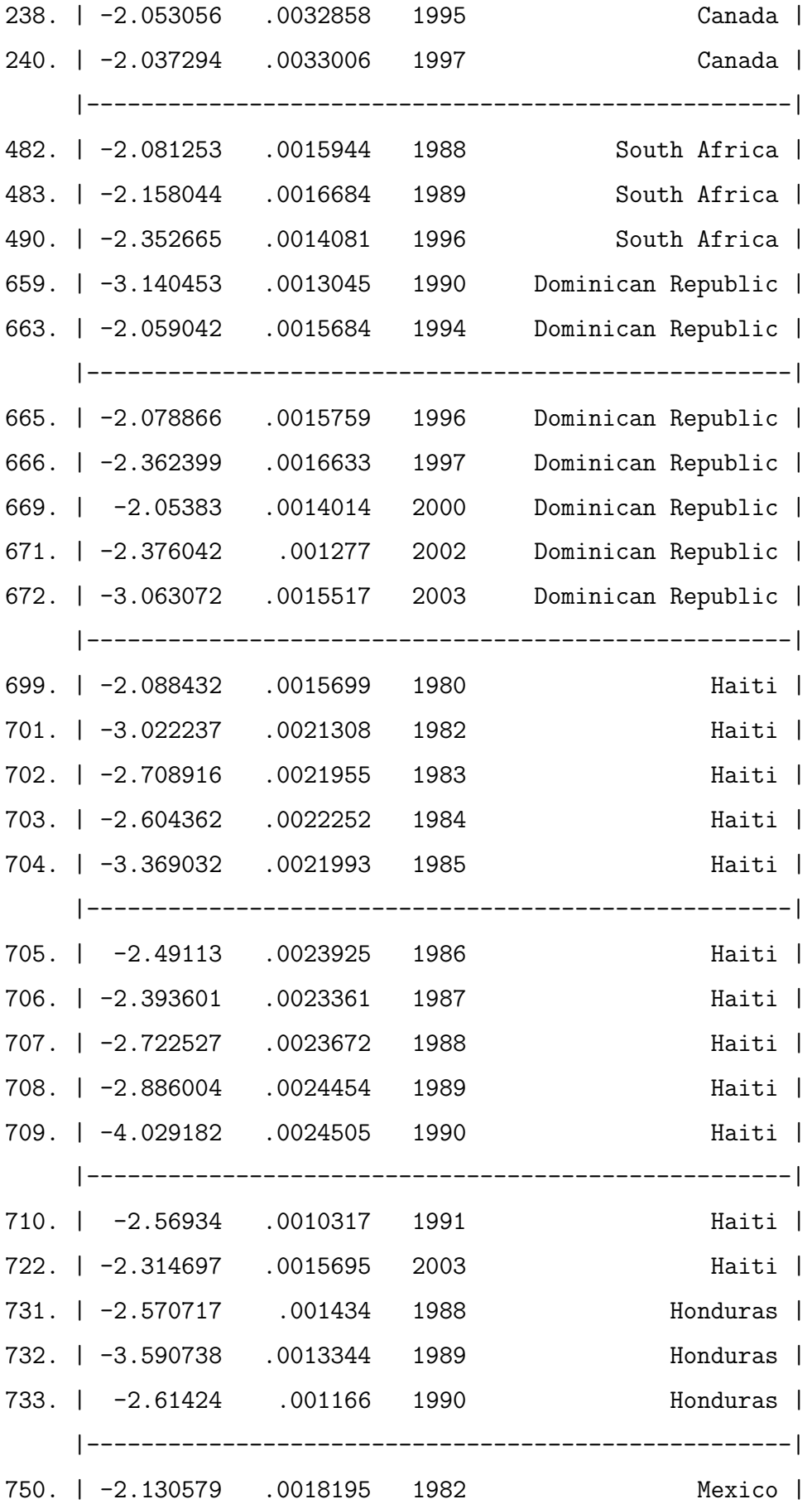

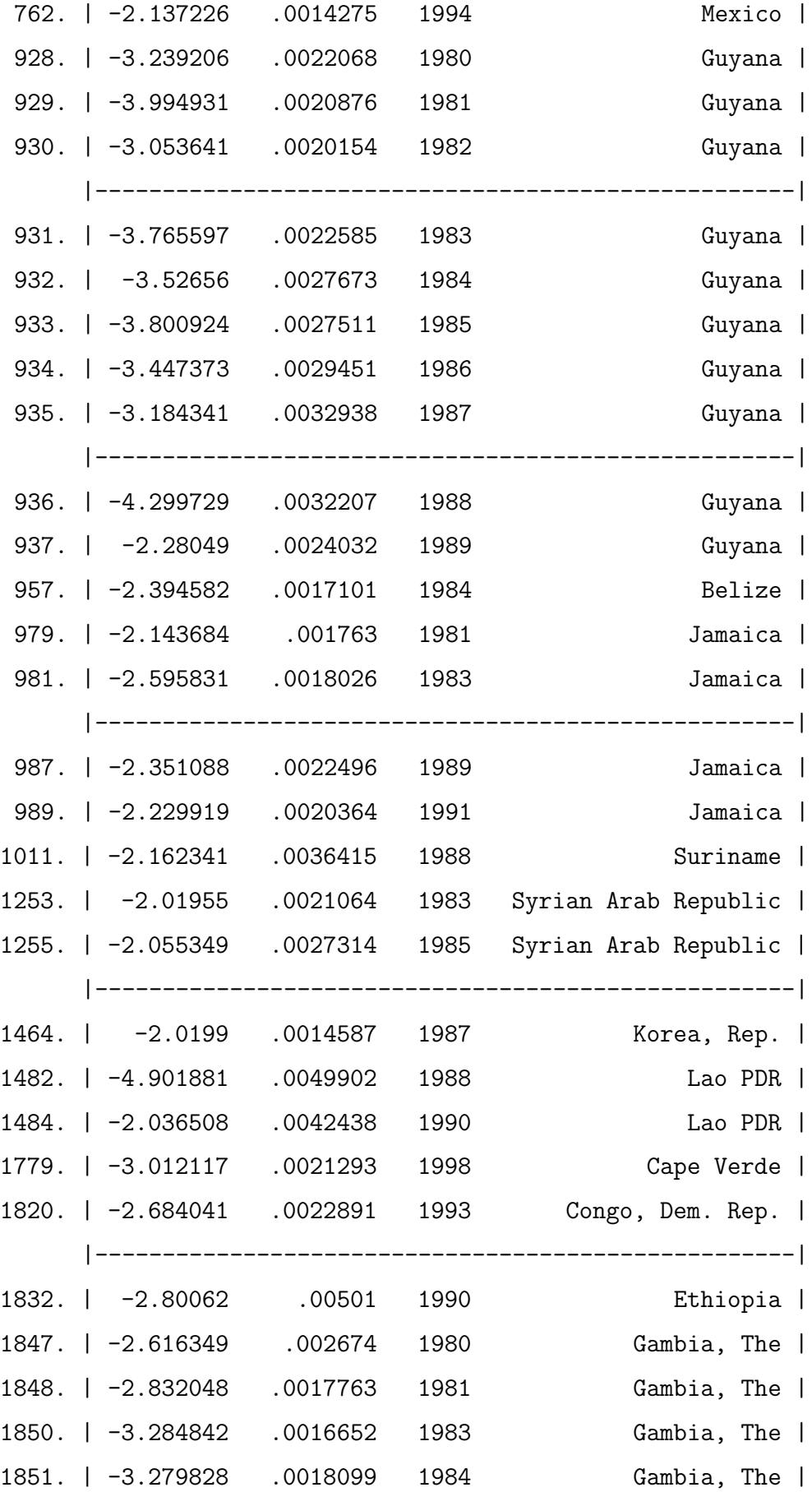

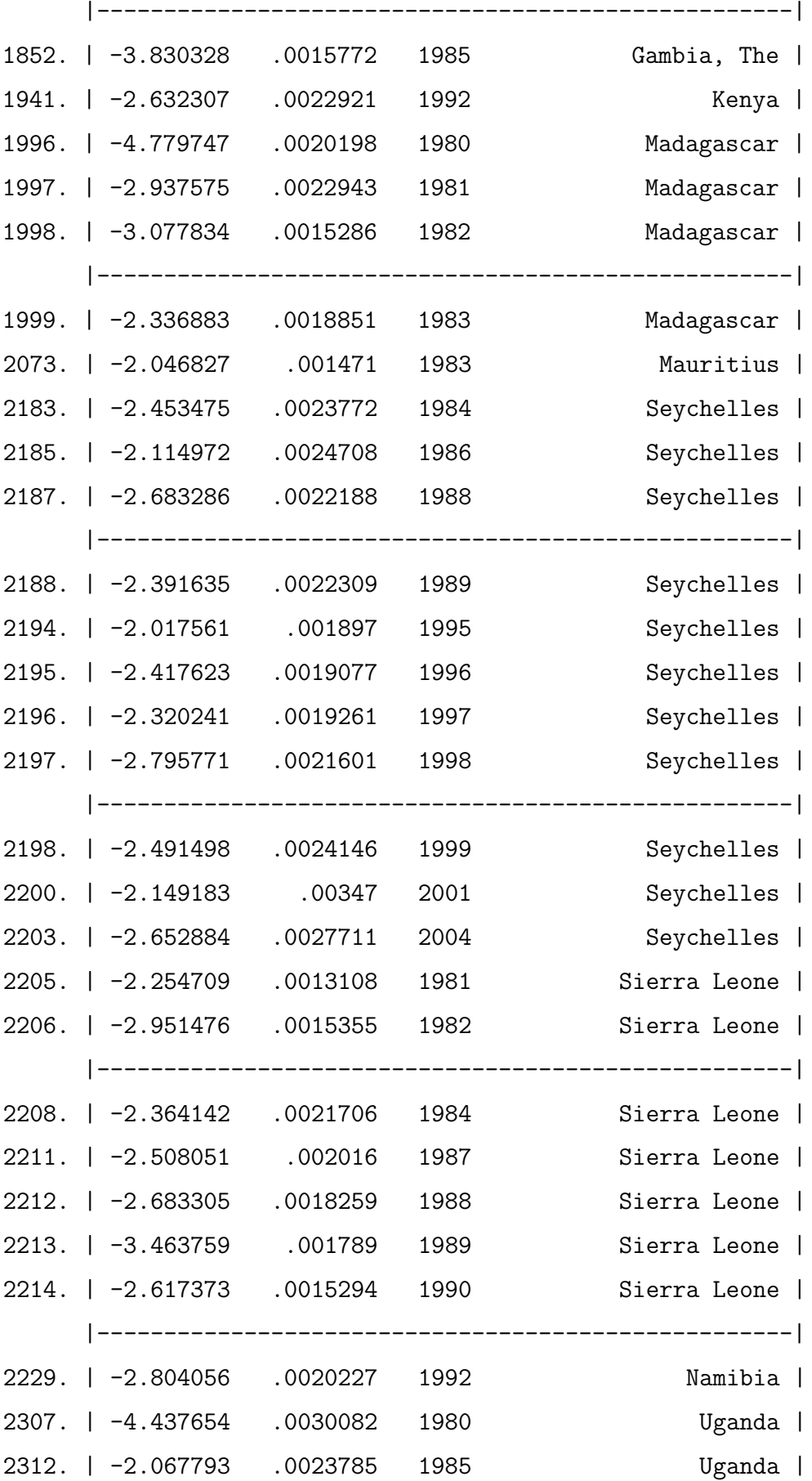

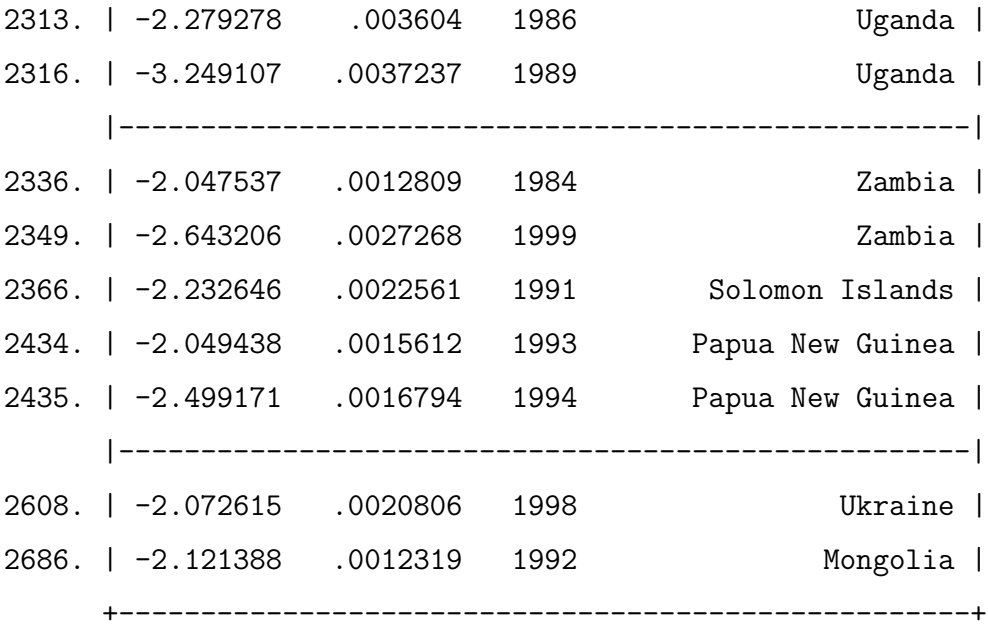

list stanresid6 lev6 year country\_name

if (stanresid6>2 & stanresid6!=. & lev6 >.00524148)

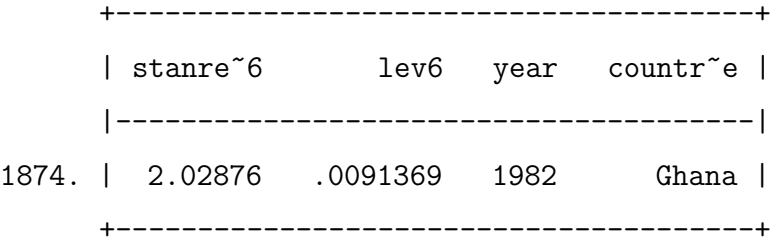

list stanresid6 lev6 year country\_name

if (stanresid6<-2 & stanresid6!=. & lev6 >.00524148)

#### References

- Akaike, H. (1974), "A new look at the statistical model identification", IEEE Transaction on Automatic Control, Vol. 19, No. 6, pages 716-723.
- Breusch, T. S.; Pagan, A. R. (1979), "A Simple Test for Heteroscedasticity and Random Coefficient Variation", Econometrica, Vol. 47, No. 5, pages 1287-1294.
- Davidson, R.; MacKinnon, J. G. (1981), "Several Tests for Model Specification in the Presence of Alternative Hypotheses", Econometrica, Vol. 49, No. 3, pages 78-193.
- Greene, W. H. (2002), Econometric Analysis, 5. Ed., Prentice Hall International, New York.
- Hoaglin, D. C.; Welsch, R. E. (1978) The Hat Matrix in Regression and ANOVA, The American Statistician, Vol. 32, No. 1, pages 17-22.
- O'Brien, R. M. (2007), "A Caution Regarding Rules of Thumb for Variance Inflation Factors", Quality & Quantity International Journal of Methodology, Vol. 41, No. 5, pages 673-690.
- Obstfeld, M.; Shambaugh, J. C.; Taylor, A. M. (2010), "Financial Stability, the Trilemma and International Reserves", American Economic Journal: Macroeconomics, Vol. 2, No. 2, pages 57-94.
- Ramsey, J. B. (1969), "Test for Specification Errors in Classical Linear Least-Squares Regression Analysis", Journal of the Royal Statistical Society. Series B (Methodological), Vol. 31, No. 2, pages 350-371.
- Weißer, C. J (2013), "Hedonic Founded Cleaning of the Estimated Property Value in the Micro Survey Panel on Household Finances by Linear Stochastic Imputation", [http://www.bundesbank.de/Redaktion/EN/Downloads/Bundesbank/Research](http://www.bundesbank.de/Redaktion/EN/Downloads/Bundesbank/Research_Centre/research_paper_2013_weisser.pdf?__blob=publicationFile)

```
blob=publicationFile
```
- White, H. (1980), "A Heteroskedasticity-Consistent Covariance Matrix Estimator and a Direct Test for Heteroskedasticity", Econometrica, Vol. 48, No. 4, pages 817-838.
- Wooldridge, J. M. (2009), Introductory Econometrics: A Modern Approach, 4. Ed., South-Western.